# **Introduction to Systems Programming**

Antonio Carzaniga

Faculty of Informatics Università della Svizzera italiana

September 20, 2021

#### **General Information**

*<https://www.inf.usi.ch/carzaniga/edu/sysprog/>*

■ on iCorsi: *[INF.B.SA21-22.09](https://www.icorsi.ch/course/view.php?id=12602)* 

### **General Information**

#### *<https://www.inf.usi.ch/carzaniga/edu/sysprog/>*

- on iCorsi: *[INF.B.SA21-22.09](https://www.icorsi.ch/course/view.php?id=12602)*
- **Announcements** 
	- I *<https://www.inf.usi.ch/carzaniga/edu/sysprog/news.html>*
	- $\triangleright$  or through iCorsi

*you are responsible for reading the announcements page or reading the announcements sent through iCorsi*

### **General Information**

#### *<https://www.inf.usi.ch/carzaniga/edu/sysprog/>*

- on iCorsi: *[INF.B.SA21-22.09](https://www.icorsi.ch/course/view.php?id=12602)*
- **Announcements** 
	- I *<https://www.inf.usi.ch/carzaniga/edu/sysprog/news.html>*
	- $\triangleright$  or through iCorsi

*you are responsible for reading the announcements page or reading the announcements sent through iCorsi*

- Office hours
	- ▶ Antonio Carzaniga: *by appointment*
	- I Eliã Rafael De Lima Batista: *by appointment*
	- ▶ Riccardo Felici: *by appointment*

#### **Figure:** Focus: *concrete and practical* systems programming

 $\blacktriangleright$  without forgetting good software engineering practices

- **Figure: Concrete and practical** systems programming
	- $\triangleright$  without forgetting good software engineering practices
- Structure: *lecture* + *in-class exercises* + *weekly assignments*

- **Figure: Concrete and practical** systems programming
	- $\triangleright$  without forgetting good software engineering practices
- Structure: *lecture* <sup>+</sup> *in-class exercises*+ *homework*

- **Figure: Concrete and practical** systems programming
	- $\triangleright$  without forgetting good software engineering practices
- Structure: *lecture* <sup>+</sup> *in-class exercises*+ *homework*
- *Lectures*
	- **Interactive lectures**
	- $\blacktriangleright$  in-class exercises
	- $\triangleright$  so, you should have your computer handy (and charged)

- **Figure: Concrete and practical** systems programming
	- $\triangleright$  without forgetting good software engineering practices
- Structure: *lecture* <sup>+</sup> *in-class exercises*+ *homework*
- *Lectures*
	- **Interactive lectures**
	- $\blacktriangleright$  in-class exercises
	- $\triangleright$  so, you should have your computer handy (and charged)
- *Homework assignments*
	- I a programming assignment *every week*
	- $\triangleright$  a few assignments will be graded (we'll tell you which ones)
	- $\blacktriangleright$  most will not be graded
	- ▶ *all assignments will be discussed in class*

### **How to Learn Systems Programming**

# **How to Learn Systems Programming**

- 1. Solve a programming problem
- 2. If you are stuck, ask somebody to help you—ask me (Antonio) to help you! ... but *do not simply copy code!*
- 3. When you're done—when your own solution is *complete*—analyze other solutions, such as Antonio's solutions presented in class
- 4. Go to step 1

# **Evaluation**

# **Evaluation**

- $\blacksquare$  +40% homework: programming assignments
	- $\blacktriangleright$  grades added together, thus resulting in a weighted average
- $+30\%$  midterm exam
	- $\triangleright$  in-class programming using your computer
- $\blacksquare$  +30% final exam
	- $\triangleright$  in-class programming using your computer
- $\blacksquare$   $\pm$ 10% instructor's discretionary evaluation
	- $\blacktriangleright$  participation
	- $\blacktriangleright$  extra credits
	- $\blacktriangleright$  trajectory

 $\blacktriangleright$  ...

# **Evaluation**

- $\blacksquare$  +40% homework: programming assignments
	- $\triangleright$  grades added together, thus resulting in a weighted average
- $+30%$  midterm exam
	- $\triangleright$  in-class programming using your computer
- $\blacksquare$  +30% final exam
	- $\triangleright$  in-class programming using your computer
- $\blacksquare$   $\pm$ 10% instructor's discretionary evaluation
	- $\blacktriangleright$  participation
	- $\blacktriangleright$  extra credits
	- $\blacktriangleright$  trajectory
	- $\blacktriangleright$  ...
- −100% plagiarism penalties

*A student should never take someone else's material and present it as his or her own. Doing so means committing plagiarism.*

*A student should never take someone else's material and present it as his or her own. Doing so means committing plagiarism.*

 $\blacksquare$  You know what I mean...

#### *A student should never take someone else's material and present it as his or her own. Doing so means committing plagiarism.*

- $\blacksquare$  You know what I mean...
- **Committing plagiarism on an assignment or an exam will result in** 
	- $\blacktriangleright$  failing that assignment or that exam
	- ▶ loosing one or more points *in the final note!*
- $\blacksquare$  Penalties may be escalated...

# **Deadlines**

### **Deadlines**

#### *Deadlines are firm.*

### **Deadlines**

#### *Deadlines are firm.*

- $\blacksquare$  You know what I mean...
- Usual three-days-and-you're-out rule applies here...

# Now on to *Systems Programming!*

**What is Systems Programming?**

# **What is Systems Programming?**

- Interfacing with a "system" (as opposed to a user)
	- $\blacktriangleright$  rigid interfaces
	- $\blacktriangleright$  complex interfaces

### **What is Systems Programming?**

- Interfacing with a "system" (as opposed to a user)
	- $\blacktriangleright$  rigid interfaces
	- $\blacktriangleright$  complex interfaces
- **Engineering for a non trivial platform** 
	- $\triangleright$  non-trivial performance profiles
	- $\triangleright$  going beyond algorithmic complexity

 $\blacksquare$  Mostly C, and a bit of C++

- $\blacksquare$  Mostly C, and a bit of C++
- A lot of software is written in C (or  $C_{++}$ )
	- $\blacktriangleright$  the vast majority of the programs running on your computer
	- $\blacktriangleright$  including the operating system
	- $\triangleright$  a lot more *new* software will be written in  $C/C++$

- Mostly C, and a bit of C++
- A lot of software is written in C (or  $C_{++}$ )
	- $\blacktriangleright$  the vast majority of the programs running on your computer
	- $\blacktriangleright$  including the operating system
	- ▶ a lot more *new* software will be written in C/C++
- Available on virtually every computer platform
	- $\blacktriangleright$  from embedded controllers to supercomputers

- Mostly C, and a bit of C++
- A lot of software is written in C (or  $C_{++}$ )
	- $\blacktriangleright$  the vast majority of the programs running on your computer
	- $\blacktriangleright$  including the operating system
	- $\triangleright$  a lot more *new* software will be written in  $C/C++$
- Available on virtually every computer platform
	- $\blacktriangleright$  from embedded controllers to supercomputers
- System programming
	- $\triangleright$  "low-level" programming (e.g., a device driver)
	- $\blacktriangleright$  "high-level" programming (e.g., the Firefox web browser)

- $\blacksquare$  Mostly C, and a bit of C++
- A lot of software is written in C (or  $C_{++}$ )
	- $\blacktriangleright$  the vast majority of the programs running on your computer
	- $\blacktriangleright$  including the operating system
	- $\triangleright$  a lot more *new* software will be written in  $C/C++$
- Available on virtually every computer platform
	- $\blacktriangleright$  from embedded controllers to supercomputers
- System programming
	- $\blacktriangleright$  "low-level" programming (e.g., a device driver)
	- $\blacktriangleright$  "high-level" programming (e.g., the Firefox web browser)
- $\blacksquare$  Relatively simple but powerful language
	- $\blacktriangleright$  C++ is definitely not that simple
	- $\blacktriangleright$  like any serious tool, C and C++ have hidden complexities...

1. Edit the program *ciao.c*

```
#include <stdio.h>
int main () {
   printf("Ciao!\n");
   return 0;
}
```
1. Edit the program *ciao.c*

```
#include <stdio.h>
int main () {
   printf("Ciao!\n");
   return 0;
}
```
2. Compile the program (i.e., run the compiler)

```
% cc ciao.c -o ciao
```
1. Edit the program *ciao.c*

```
#include <stdio.h>
int main () {
   printf("Ciao!\n");
   return 0;
}
```
2. Compile the program (i.e., run the compiler)

% cc ciao.c -o ciao

3. Run the program

% ./ciao

1. Edit the program *ciao2.cc*

```
#include <iostream>
int main () {
   std::cout << "Ciao!\n";
}
```
1. Edit the program *ciao2.cc*

```
#include <iostream>
int main () {
   std::cout << "Ciao!\n";
}
```
2. Compile the program (i.e., run the compiler)

% c++ ciao2.cc -o ciao2

1. Edit the program *ciao2.cc*

```
#include <iostream>
int main () {
   std::cout << "Ciao!\n";
}
```
2. Compile the program (i.e., run the compiler)

% c++ ciao2.cc -o ciao2

3. Run the program

% ./ciao2

1. Edit the program *ciao3.cc*

```
#include <iostream>
int main() {
   std::cout << "I said Ciao already!\n";
}
```
1. Edit the program *ciao3.cc*

**#include** <iostream> **int** main() { std::cout << "I said Ciao already!\n"; }

2. Compile the program using *make*

% make ciao3

1. Edit the program *ciao3.cc*

**#include** <iostream> **int** main() { std::cout << "I said Ciao already!\n"; }

2. Compile the program using *make*

% make ciao3

- 3. Run the program
	- % ./ciao3

#### **Errors**

#### **Errors**

#### Try compiling the program:

**#include** <iostream>

```
int main() {
   cout << "I said Ciao already!\n";
}
```
#### **Errors**

#### Try compiling the program:

**#include** <iostream>

```
int main() {
   cout << "I said Ciao already!\n";
}
```
You should get some errors:

```
% g++ errors.cc -o errors
errors.cc: In function 'int main()':
errors.cc:4:5: error: 'cout' was not declared in this scope
...
```
# **Printing**

#### The function you will use to print data in C is printf:

```
#include <stdio.h>
int main() {
   printf("My name is %s.\nI was %d in the year 2000.\n",
          "Antonio", 2000 - 1969);
}
```
# **Printing**

The function you will use to print data in C is printf:

```
#include <stdio.h>
int main() {
   printf("My name is %s.\nI was %d in the year 2000.\n",
          "Antonio", 2000 - 1969);
}
```
The first argument is a *format string* that includes *conversion specifications*, begining with a % sign, that tell printf how to interpret its other arguments:

- %d prints an integer in decimal notation
- %c prints an integer as a character
- %g prints a float in decimal notation
- ... *see the documentation of printf()*

# **Printing in C++**

#### Printing is quite different (simpler?) in C++:

**#include** <iostream>

```
int main() {
   std::cout
       << "My name is " << "Antonio"
       << ".\nI was " << 2000 - 1969
       \ll " in the year 2000.\n";
}
```
**Digression:** How does this really work?

# **Basic Types**

C has pretty much the set of *basic types* you would expect

```
#include <stdio.h>
int main() {
   int i;
   char c;
   float x;
   i = 10;
   c = 'a';x = 1.2;
   printf("i=%d, c=%c, x=%f\n", i, c, x);
}
```
# **Integer Types**

Typically two's complement; ranges defined in <limits.h>

# **Integer Types**

#### Typically two's complement; ranges defined in <limits.h>

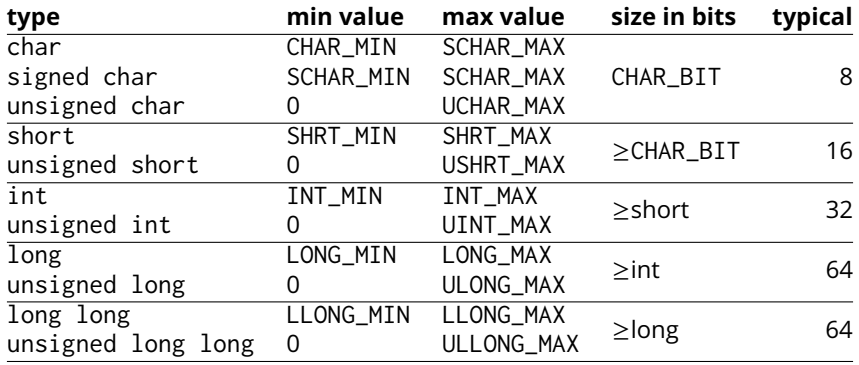

#### **Bit Sizes**

Test your platform with this C program:

```
#include <stdio.h>
int main() {
   printf("char: %zu\n", sizeof(char));
   printf("short: %zu\n", sizeof(short));
   printf("int: %zu\n", sizeof(int));
   printf("long: %zu\n", sizeof(long));
   printf("long long: %zu\n", sizeof(long long));
   return 0;
}
```
### **Limits**

#### Test your platform with this C++ program:

**#include** <limits> **#include** <iostream>

}

```
int main() {
   std::cout
       << "short: " << std::numeric_limits<short>::min()
       << ' ' << std::numeric_limits<short>::max() << '\n'
       << "int: " << std::numeric_limits<int>::min()
       << ' ' << std::numeric_limits<int>::max() << '\n'
       << "long: " << std::numeric_limits<long>::min()
       << ' ' << std::numeric_limits<long>::max() << '\n'
       << "long long: "
       << std::numeric_limits<long long>::min() << ' '
       << std::numeric_limits<long long>::max() << '\n';
```
#### **Literal Values**

C and C++ have the usual literal values:

```
int i = -1;
char c = 'A';
float f = 0.2;
double pi = 3.14159265358979323846;
unsigned long N = 0xffffffff;
unsigned long M = 1UL;
int diff = '9' - '4';
```
### **Literal Values**

C and C++ have the usual literal values:

```
int i = -1;
char c = 'A';
float f = 0.2;
double pi = 3.14159265358979323846;
unsigned long N = 0xffffffff;
unsigned long M = 1UL;
int diff = '9' - '4';
```
#### **Warning:** char values aren't really *characters*

- $\triangleright$  Characters are things like  $\aleph$ ,  $\psi$ ,  $\spadesuit$ ,  $\tilde{n}$ ,  $a$ ,  $A$ ,  $\lt$ ,  $\dot{E}$ , ...
- $\blacktriangleright$  How would you represent characters on a computer?

### **Literal Values**

C and C++ have the usual literal values:

```
int i = -1;
char c = 'A';
float f = 0.2;
double pi = 3.14159265358979323846;
unsigned long N = 0xffffffff;
unsigned long M = 1UL;
int diff = '9' - '4';
```
#### **Warning:** char values aren't really *characters*

- $\triangleright$  Characters are things like  $\aleph$ ,  $\psi$ ,  $\spadesuit$ ,  $\tilde{n}$ ,  $a$ ,  $A$ ,  $\lt$ ,  $\dot{E}$ , ...
- $\blacktriangleright$  How would you represent characters on a computer?
- **► Basic characters:** latin alphabet: A...Z a...z, decimal digits: 0...9, graphic characters: !;"<#=%>&?'[]()...

getchar() reads the next character (byte) from the "standard input"

getchar() reads the next character (byte) from the "standard input"

- $\blacktriangleright$  returns an int value
- $\blacktriangleright$  returns EOF at the end of file

getchar() reads the next character (byte) from the "standard input"

- $\blacktriangleright$  returns an int value
- $\blacktriangleright$  returns FOF at the end of file

#### **Example:**

```
#include <stdio.h>
int main() {
   int i = 0;
   while(getchar() != EOF)
       ++i;printf("%d characters\n", i);
   return 0;
}
```
putchar(int c) writes one byte to the "standard output"

putchar(int c) writes one byte to the "standard output"

#### **Example:**

```
#include <stdio.h>
#include <limits.h>
int main() {
    int c;
    while((c = getchar()) != EOF) {
        c += 3;
        if (c > CHAR_MAX)c = \text{CHAR} \text{MIN} + (c - \text{CHAR} \text{ MAX}):putchar(c);
    }
}
```
#### **Control Structures**

#### C and C++ have the usual control structures:

■ for

while

do...while

switch

 $\blacksquare$  if...else...

**n** break

**■** continue

 $r$ eturn

```
int f(int n) {
   int p, pp, r;
   switch(n) {
   case 0:
   case 1: return n;
   default:
       p = 1;
       pp = 0;
       do {
           r = p + pp;
           pp = p;
           p = r;
       } while (--n > 1);
       return r;
   }
```
}

#### **Control Structures: Exercise 1**

Write a program called diamond.c that, given a number *n*, prints (on the terminal) an  $n \times n$  diamond like this one (6  $\times$  6):

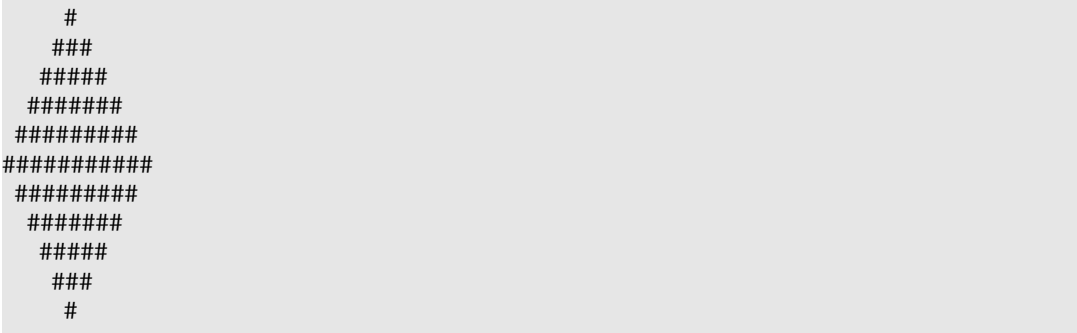

#### **Control Structures: Exercise 2**

#### Rewrite without using the switch statement

```
int main () {
   int c;
   while ((c = getchar()) != EOF) {
       switch (c) {
       case ' ': putchar('\n'); break;
       case '\n': putchar('\n'); putchar('\n'); break;
       case 'a':
       case 'e':
       case 'i':
       case 'o':
       case 'u': putchar(c); putchar('s');
       default: putchar(c);
       }
   }
}
```
#### **Control Structures: Exercise 3**

■ Write a program that *reverts* this input/output transformation:

```
int main () {
   int c;
   while ((c = getchar()) != EOF) {
       switch (c) {
       case ' ': putchar('\n'); break;
       case '\n': putchar('\n'); putchar('\n'); break;
       case 'a':
       case 'e':
       case 'i':
       case 'o':
       case 'u': putchar(c); putchar('s');
       default: putchar(c);
       }
   }
}
```
# **Homework Assignment: wordcount**

- Write a program called *wordcount* that counts the words in the standard input. A *word* is a sequence of one or more characters delimited by white space.
	- $\blacktriangleright$  the output should be the same as the command:

 $%$  wc  $-w$